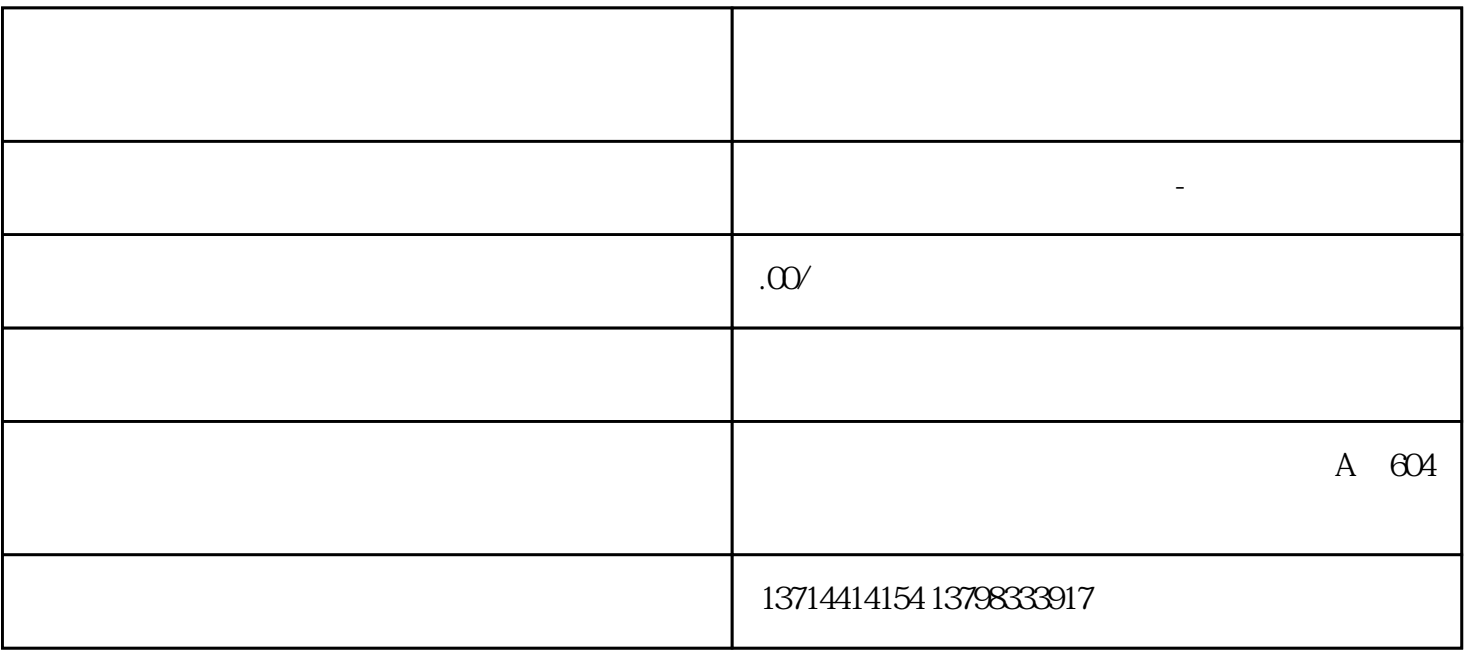

 $2019$ 

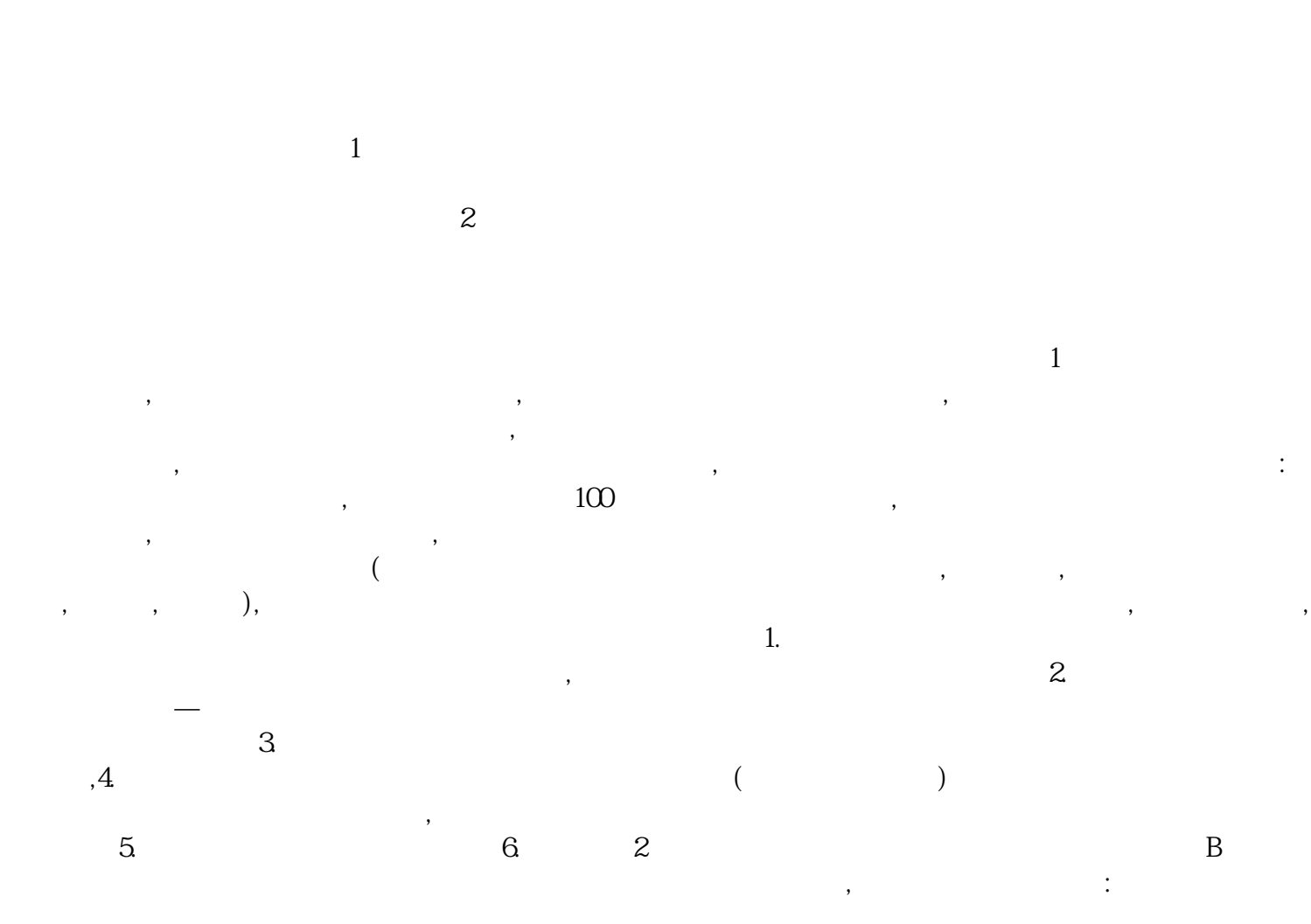

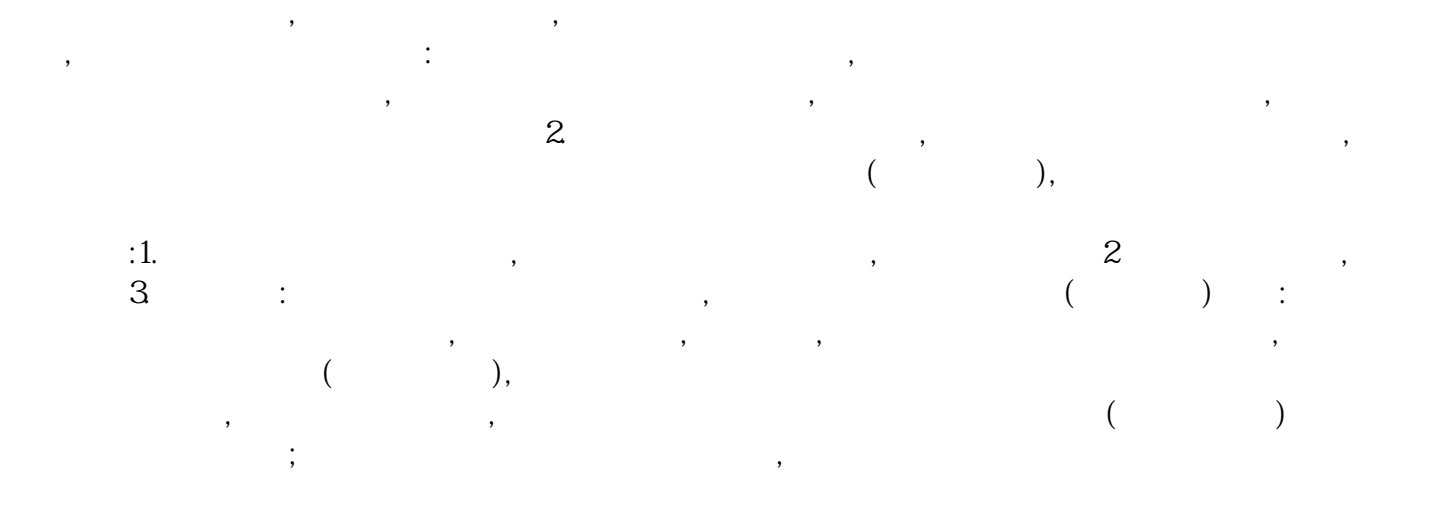

 $\epsilon$  and  $\epsilon$